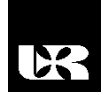

©Wydawnictwo UR 2017 ISSN 2080-9069 ISSN 2450-9221 online

# **LADISLAV RUDOLF**

# **Uņití digitálních uĉebních pomůcek v odborném vzdělávání**

# **The Use of Digital Teaching Aids in Vocational Education**

Doc., Ing., Ph.D., University of Ostrava, Faculty of Education, Department of Technical Education, Czech republic

#### **Abstrakt**

Dnešní doba je ovlivněna rozvojem digitálních technologií. Na velký podíl tohoto trendu má vliv uplatňování digitalizace v různých oborech ale také ve vzdělávání. Ĉlánek se zabývá uplatněním digitalizace ve formě vybraných uĉebních pomůcek na bázi digitálních technologií s užitím ve vzdělávacím procesu. Jedná se o využití elektronických učebních materiálů, které jsou soustředěny do jednoho úložiště a tvoří digitální učební pomůcku pro učitele a žáka. Jedná se o využití webového prostředí případně prezentace s odkazy do internetového prostředí. Součástí příspěvku jsou skuteĉné ukázky digitálních uĉebních pomůcek.

Kľ**účové slová:** digitalizace, vzdělávání, internet, učební pomůcka, úložiště, dotazník

#### **Abstract**

The present time is affected by the development of digital technologies. Great influence of this trend has an impact on the integration of digitization in various fields but also in education. The article deals with the application of digitization in the form of teaching aids and educational process. It is aimed at use of electronic teaching materials, which are concentrated in a digital storage and generate a digital teaching aid for teachers and pupils. This article presents results of a survey aimed at a sample of respondents who participated in lessons using digital teaching aids.

**Keywords:** digitization, education, internet, teaching aid, digital storage, questionnaire

### **Úvod**

Užívání digitálních učebních pomůcek ve vzdělávání je v dnešní době velmi důležité. K tomu nám pomáhají nové moderní informační technologie. V článku jsou uvedeny dvě ukázky odborných digitálních uĉebních pomůcek, které jsou zaměřeny na energetická zařízení. Uĉební pomůcky tvoří kompletní celky, které jsou založeny na rozmístění a spouštění prvků z prostředí v komunikaci s internetem. Jednotlivé objekty se zobrazují kliknutím na jejich název spouštěného souboru. Například spouštění vedení elektrizační soustavy, elektrických stanic

a elektráren. Jedna multimediální pomůcka je zpracována v programu Power Point s odkazy na internet a druhá jako webové prostředí.

### **Zobrazování a spouńtění objektů v multimédiu**

Ve výřezu mapy Ĉeské republiky jsou umístěny kontaktní body s názvy elektráren, elektrických sítí a stanic přenosové soustavy. Ukázka ĉásti mapy s objekty elektrizaĉní soustavy jsou zobrazeny na obr. 1. Odkazy elektráren jsou směrovány přímo na objekt v internetovém prostředí, vedení a elektrické stanice jsou umístěny a spouńtěny přímo z multimédia. Multimédiální uĉební pomůcka je urĉena pro výuku odborných předmětů, kde je vyuĉována oblast elektroenergetiky. Z důvodu rozsahu článku nebylo možné uvádět všechny výstupy multimédia a jeho ovládání.

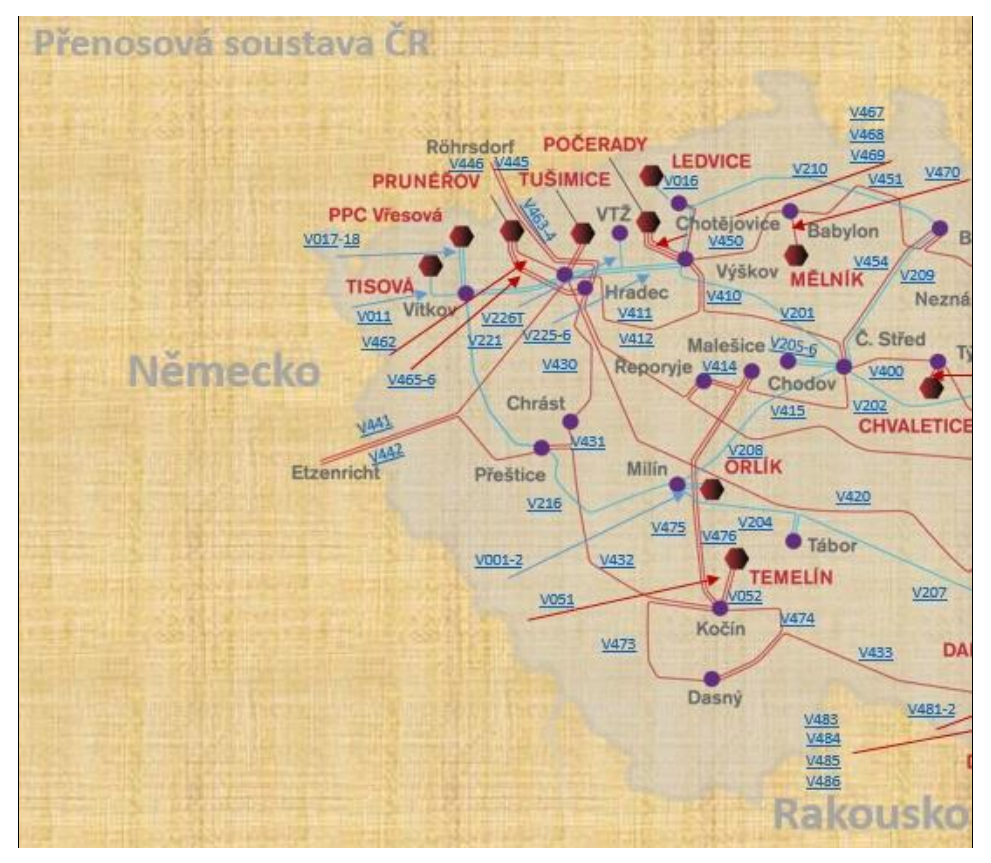

**Obr. 1. Ukázka ĉásti mapy pro spouńtění hledaných objektů v digitální uĉební pomůcce**

Na obr. 2 je pro názornost uveden výřez mapy elektrizaĉní soustavy s elektrárnou Dukovany a odkazem na její internetovou adresu. Jsou zde vidět ukázky vedení přenosové soustavy, elektrických stanic a elektráren. Zobrazení hledaného energetického zařízení spouštíme kliknutím kurzoru myší na hledaný objekt elektrizační soustavy. Spouštění dalších objektů elektrizační soustavy se provádí stejným způsobem (Galetka a kol., 2014).

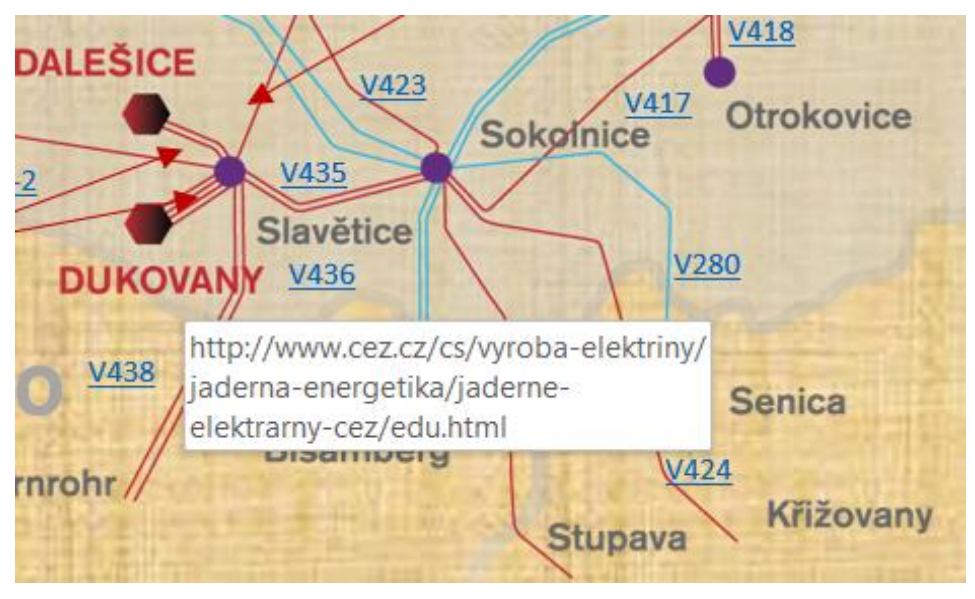

**Obr. 2. Ukázka ovládacích tlaĉítek pro spouńtění objetů v multimédiu** 

Multimédium ve formě prezentace s odkazy na hledané objekty v internetovém prostředí má využití v oblasti výuky a praxe v různých oborech. V uvedeném případě se jedná o elektroenergetiku. V tomto případě jsou uvedeny pouze ukázky hlavních objektů elektrizační soustavy a jejich spouštění s možnostmi využití ve výuce. Objekty elektrických stanic a informace o parametrech jednotlivých vedení jsou zpracovány v tabulkách, které ale z důvodu rozsahu článku nebyly zobrazeny. Údaje se spouští kliknutím kurzoru myší na název zařízení nebo ĉísla vedení přenosové soustavy. Parametry vedení a objekty elektrických stanic nejsou závislé na připojení k internetu. Elektrárny se spouští pomocí odkazů na internet. Kliknutím na název elektrárny se spouští požadovaná stránka. Posouzením funkcí učební pomůcky můžeme konstatovat její široké využití v oblasti výuky a praxe v elektroenergetice. Pomocí učební pomůcky získáme základní informace o elektrizační soustavě České republiky s možnostmi využití ve výuce odborných předmětů se zaměřením na elektroenergetiku. Program, ve kterém se pomůcka spouští je Power Point, který je dnes u většiny programového vybavení velmi rozńířen. Princip spoĉívá v ukázkách výstupních objektů elektrizační soustavy, jejich spouštění a využití ve výuce (Rudolf, 2015b).

### **Multimédium jako uĉební pomůcka v rámci webového prostředí**

Webové prostředí může zahrnovat problematiku různých vzdělávacích oblastí a jsou nedílnou souĉástí uĉebních materiálů a příprav na výuku. Takové prostředí může tvořit jednu součást, která se navenek jeví jako komplexně zpracovaná učební pomůcka. Může obsahovat různé vazby a odkazy na internet ale není tato vazba podmínkou. Taková pomůcka tvoří multimédium a může být uložena i s přílohami například na CD nosiči nebo přenosném médiu. Multimediální pomůcka využívá kapacity prostředí přímo v internetu. Ke spuštění multimédia je potřeba funkĉní webová adresa (Rudolf, 2015c).

Dalším postupem pro ovládání multimédia s úložištěm ve webovém prostředí je pro ukázku spouštění výukových prezentací uveden na obrázku 3. Je zde vidět návaznost tlačítka "Prezentace", které je uvedeno v levé části obrazovky. Po aktivaci tlačítka "Prezentace" se otevře pro možnost výběru výukových prezentací dle potřeby vyuĉujícího nebo studenta. Ukázka otevření a orientace v této ĉásti multimédia je uvedena na obr. 4. V levé ĉásti obr. 3 jsou vyobrazeny názvy výukových prezentací dle tematického zaměření. Je zde vidět, že existují další možnosti doplňování nových prezentací dle potřeby vyučujícího. V ĉlánku jsou na ukázku uvedeny jen dvě vybrané obrazovky, neboť dalńí ovládání multimédia je stejné. Liší se jen materiály a tématem, který zrovna potřebujeme zobrazit.

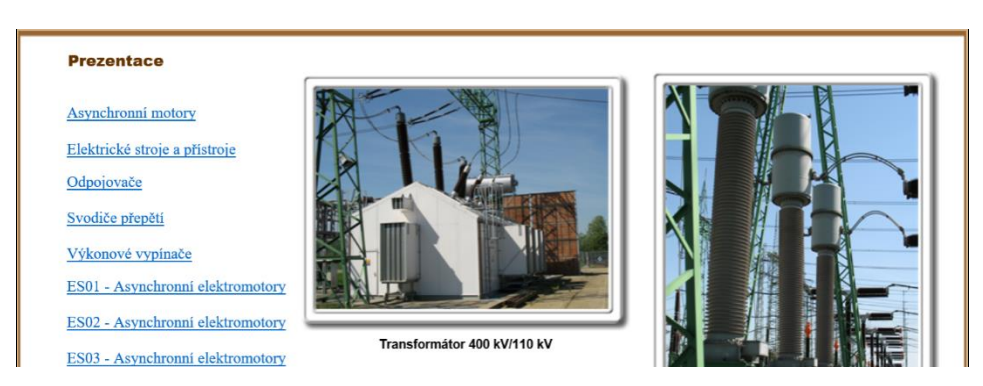

**Obr. 3. Ukázka vybrané stránky webového prostředí pro prezentace**  (http://projekty.osu.cz/irp2016/prezentace.html)

Výběr prostředí pro uložení, které v dnešní době je k dispozici, bývá hodně rozmanité. Jedná se o možnosti statických multimédií, uložených například na CD nosiči nebo přenosném externím disku. To má výhodu, že máme všechny materiály k výuce pohromadě a nepotřebujeme připojení k internetu. V příspěvku je uvedena i druhá možnost, kdy využíváme jako úložiště webové prostředí. Ukázka vstupní ovládací části multimédia pro předmět "Elektrické stroje a přístroje" je uvedena na obrázku 4. Je zde vidět rozložení ovládacích tlačítek,

které spouštějí jednotlivé názvy kapitol uvedeného předmětu. Výhodou je, že všechny potřebné materiály k výuce má student nebo vyučující v jednom úložišti. K tomu potřebuje znát jen adresu webu a mít připojení k internetu. Takové webové prostředí slouží studentům ke studiu a přípravě na zkoušku. V případě přednášejícího zase webové prostředí slouží k přednesení tématu studentům a názorným ukázkám z různých pohledů. V rámci dalšího rozvoje webového prostředí je možné doplňovat učivo dle potřeby sylabu předmětu nebo nových technologií.

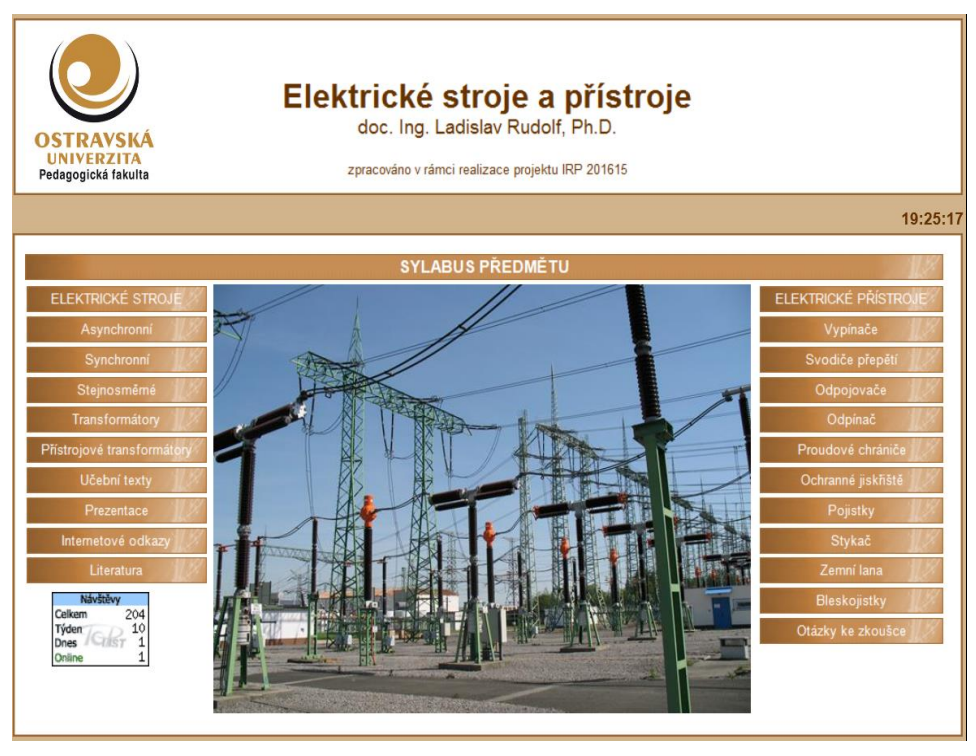

**Obr. 4. Úvodní stránka webového prostředí** (http://projekty.osu.cz/irp2016/)

## **Závěr**

Využívání digitálních učebních pomůcek přináší nové možnosti ve výuce s přínosem na studovanou problematiku. Největším předností je možnost distanĉního vzdělávání, interakce se studentem a přizpůsobení individuálnímu tempu učení studenta. Shromáždění výukových materiálů v jednom úložišti je pro studenty výhodné. Celkově můžeme říci, že digitální učební pomůcky tvoří ucelený materiál a dávají možnosti pro rychlé získání informací v dané problematice a jsou vhodné do výuky odborných a všeobecných předmětů.

#### **Literatura**

- *Elektrické stroje a přístroje* (2016). Ostrava: Ostravská univerzita. Dostupné z: http://projekty.osu.cz/ irp2016/ (8.07.2017).
- Galetka, M. a kol., (2014). *Přenosová soustava České republiky*. Ostrava: Moravskoslezský energetický klastr.
- Rudolf, L. (2014). Výuka odborných předmětů s uņitím prostředí Moodle. *Technika a vzdelávanie*, *3* (2), 62–65.
- Rudolf, L. (2015a). Integrované výukové prostředky ve výuce. V: *Trendy ve vzdělávání* (s. 43–46). Univerzita Palackého v Olomouci.
- Rudolf, L., (2015b). Tvorba multimédia a jeho užití v odborných předmětech. V: Konference *MVVTP 2015* (s. 82–85)*.* Univerzita Hradec Králové.
- Rudolf, L., (2015c). Uņití multimédia s názvem "Přenosová soustava" v elektroenergetice. *Dnešné trendy inovácií*, *5.* 26–31.